## **Arvados - Bug #2439**

# **'df' shows permission denied for other user's FUSE mounts**

03/25/2014 02:10 PM - Jonathan Sheffi

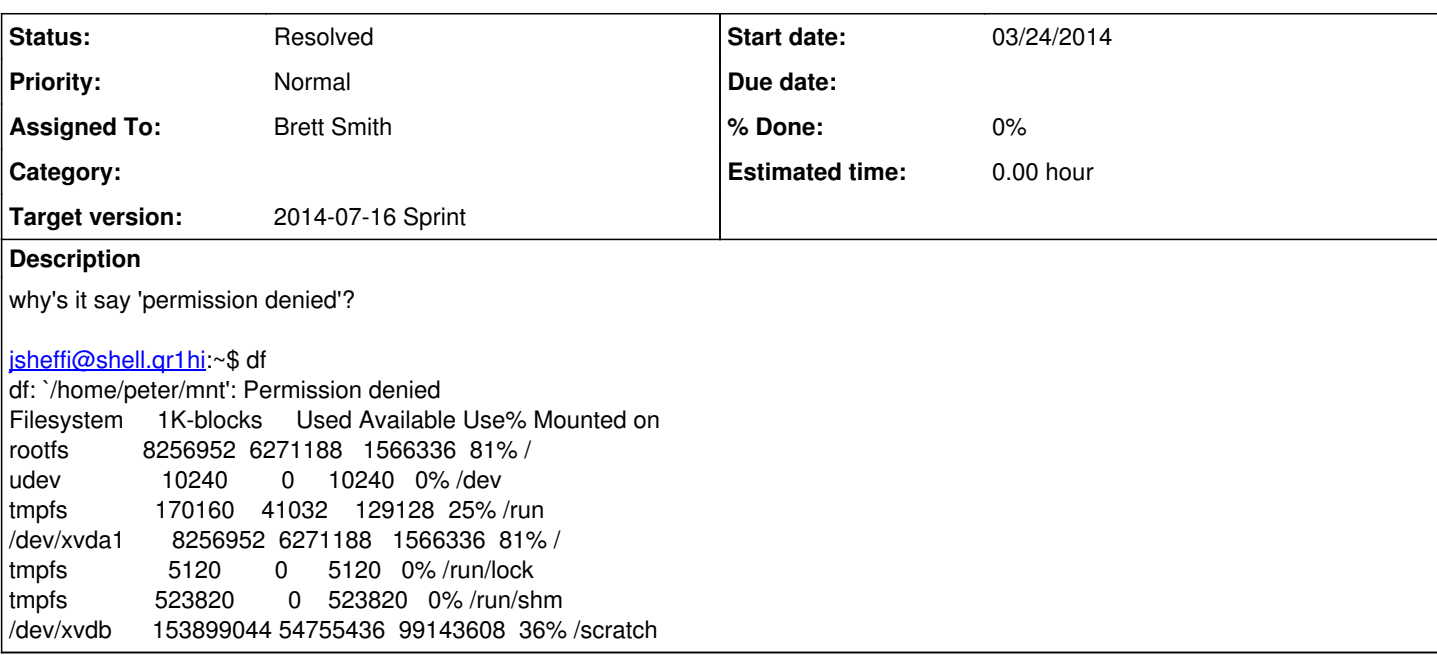

## **History**

#### **#1 - 05/07/2014 11:18 AM - Tom Clegg**

*- Target version set to 2014-05-28 Pipeline Factory*

## **#2 - 05/07/2014 11:18 AM - Tom Clegg**

*- Story points set to 0.5*

#### **#3 - 05/07/2014 03:23 PM - Peter Amstutz**

*- Subject changed from df bug? to 'df' shows permission denied for other user's FUSE mounts*

## **#4 - 05/07/2014 04:18 PM - Peter Amstutz**

*- Target version deleted (2014-05-28 Pipeline Factory)*

#### **#5 - 06/13/2014 02:49 PM - Tom Clegg**

*- Target version set to 2014-07-16 Sprint*

#### **#6 - 06/18/2014 03:52 PM - Brett Smith**

*- Assigned To set to Brett Smith*

## **#7 - 06/19/2014 04:19 PM - Brett Smith**

I think the best solution is for Puppet to install this script on our shell nodes as /usr/local/bin/df:

#!/bin/sh exec df -x fuse "\$@"

This general issue consistently comes up in bug reports and the consensus is that the onus is on df to be smarter.

- [Debian bug about Docker integration](https://bugs.debian.org/cgi-bin/bugreport.cgi?bug=749063)
- [Red Hat bug the first](https://bugzilla.redhat.com/show_bug.cgi?id=447314)
- [Red Hat bug the second](https://bugzilla.redhat.com/show_bug.cgi?id=719272) (note: exact same bug, exact same basic answer years later)

Obviously my solution isn't perfect (it might not help people who modify \$PATH) but I think it solves our immediate "bad first impression" problem with an appropriate amount of effort.

#### **#8 - 06/20/2014 09:17 AM - Brett Smith**

#### *- Status changed from New to Resolved*

#### Brett Smith wrote:

I think the best solution is for Puppet to install this script on our shell nodes as /usr/local/bin/df:

I asked for feedback on IRC and Peter and Tim both supported this approach. Looking at our system configuration, I found an even better solution: we have a shell file that gets sourced for all interactive sessions to help set up Arvados environment. I added code here to alias df as described. This is a better fit because it means it's more likely to help users (e.g., not thwarted by \$PATH changes), and less likely to interfere with init scripts or other noninteractive users of df.

Reviewed and approved by Ward, and pushed to our system configuration.